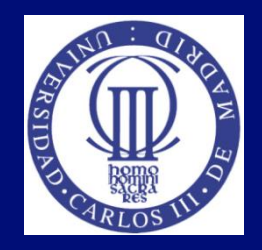

#### Tema 6: Accesibilidad a la web móvil. Movilidad desde la web accesible

Lourdes Moreno, Paloma Martínez Universidad Carlos III de Madrid {lmoreno,pmf}@inf.uc3m.es

Asignatura Humanidades:

"Evitando las barreras de accesibilidad en la Sociedad de la Información"

OpenCourseWare de la Universidad Carlos III de Madrid

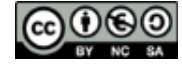

Esta obra está bajo una [licencia de Creative](http://creativecommons.org/licenses/by-nc-sa/3.0/es/deed.es) [Commons](http://creativecommons.org/licenses/by-nc-sa/3.0/es/deed.es) [Reconocimiento-NoComercial-Compartirigual](http://creativecommons.org/licenses/by-nc-sa/3.0/es/deed.es) [3.0](http://creativecommons.org/licenses/by-nc-sa/3.0/es/deed.es)  [España](http://creativecommons.org/licenses/by-nc-sa/3.0/es/deed.es)

#### Diapositiva con imagen

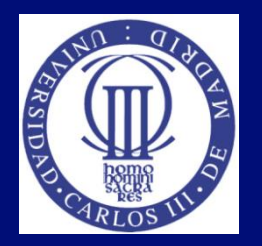

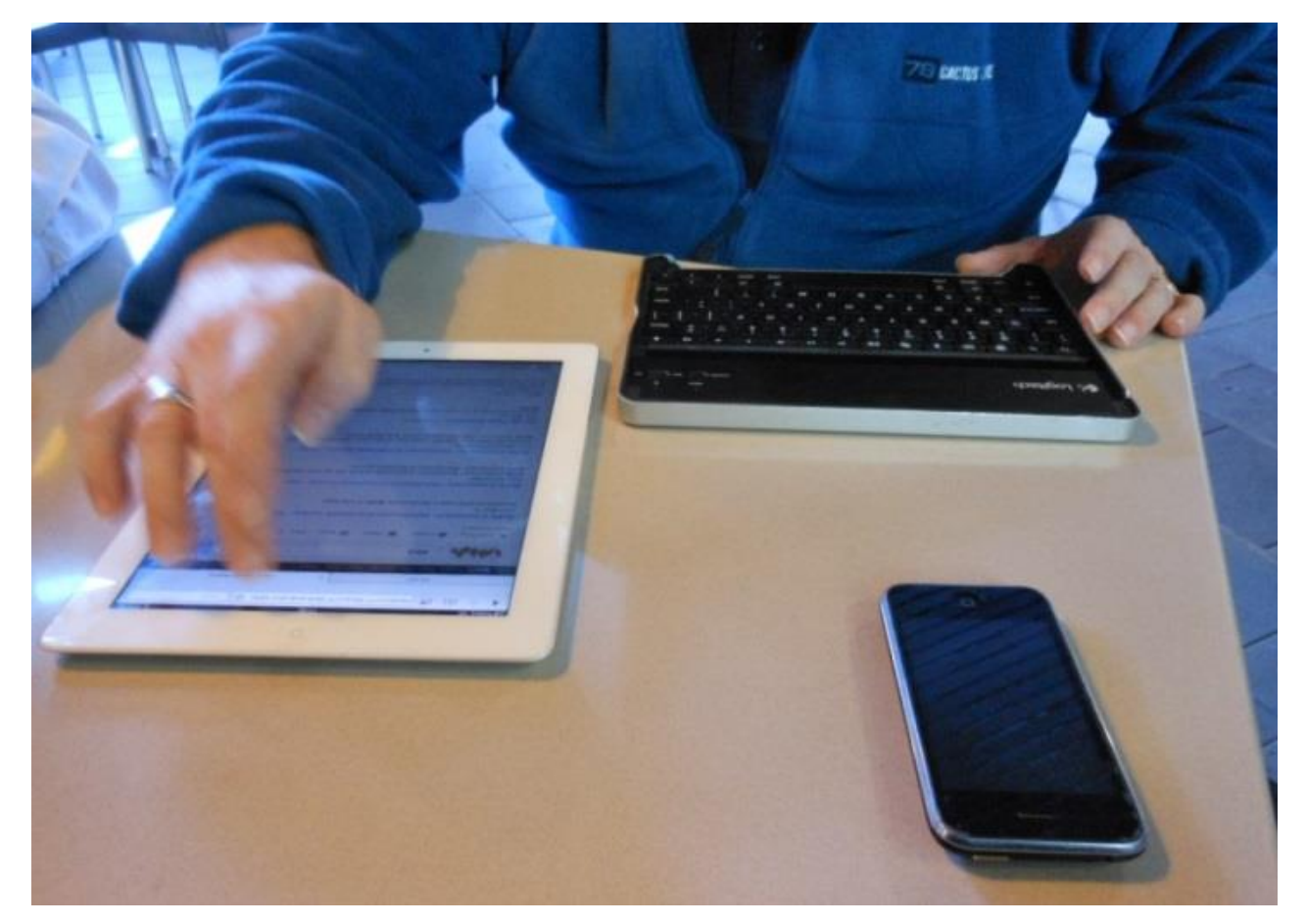

Fotografía de [Michael Coglan](https://www.flickr.com/photos/mikecogh/7348035690/in/photolist-ccjB1w-boWaij-9DVVfk-8SViJr-dsojPq-aDgsC-dxgtXS-dQXWH2-d5DMnG-8hG1ky-psg32v-neQ5Ed-neN5UB-ncKfFV-ncKvQ3-neQr51-neN24a-nePZpJ-neMZo6-neQdnY-ncKzMq-nePXch-8SYnSq-8SYnKq-8SVhwV-8SYoPo-8SYo11-8SVhkB-8SYnQj-8SVibB-8SYp23-8SYoYG-8SYofs-aDgYm-casCAw-8SVinP-4AYU89-8SVhTr-jJKoja-8WNvTL-oyJQB5-neN82F-ncKvy5-neMQE4-neQdwW-neN5JX-ncKy2Y-neN8dH-ncKj2n-neNi3T) bajo licencia Creative Commons

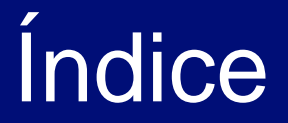

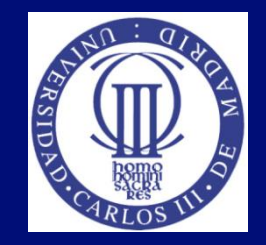

- Accesibilidad a la Web móvil
- Movilidad desde la Web accesible

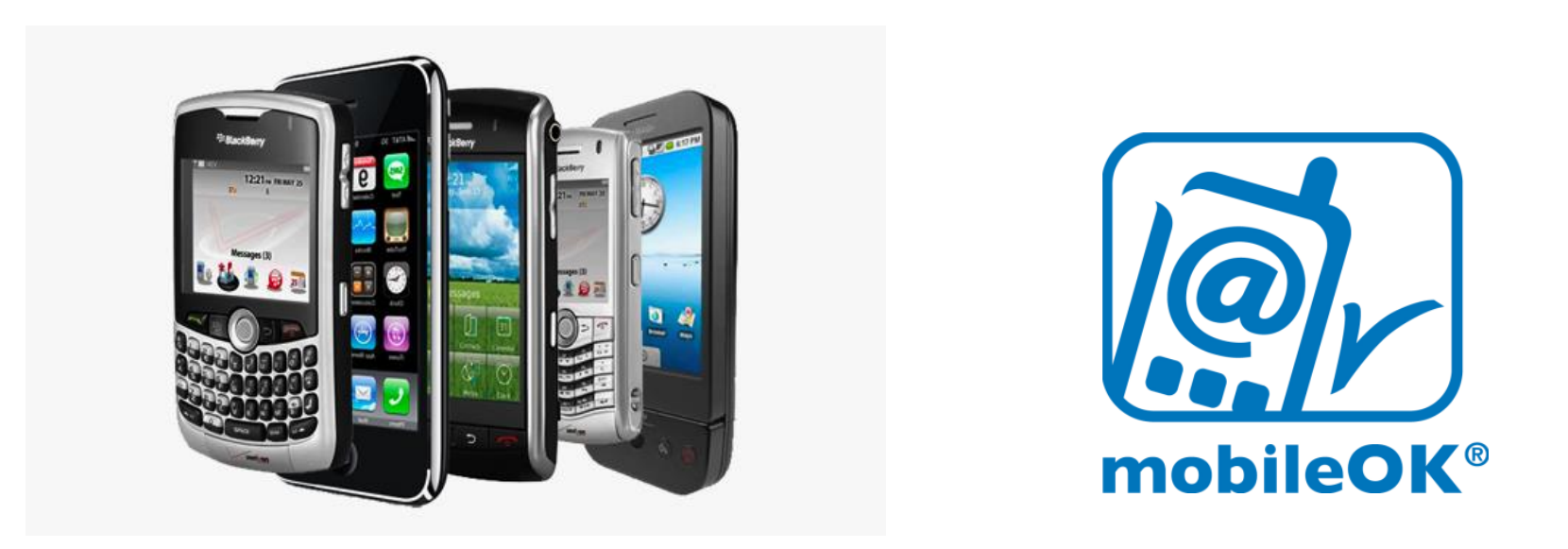

## Accesibilidad a la Web móvil (I)

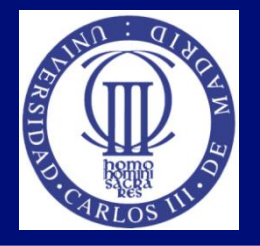

- W3C lanzó a mediados del 2005 la Iniciativa Web Móvil.
- La Iniciativa Web Móvil busca resolver los problemas de interoperabilidad y usabilidad que dificultan el acceso a la Web desde dispositivos móviles, haciendo posible uno de los objetivos principales del W3C que consiste en alcanzar una Web única.
- El principal objetivo de las iniciativas puestas en marcha en torno a la Web móvil es la búsqueda de una Web no fragmentada, como consecuencia de la multitud de nuevos dispositivos móviles, navegadores, operadores, proveedores de contenido, etc.
- Información: <http://www.w3c.es/Divulgacion/GuiasBreves/WebMovil>

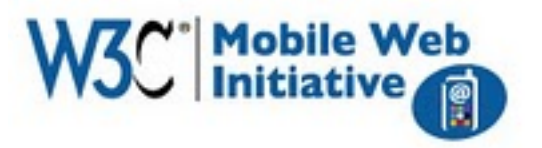

## Accesibilidad a la Web móvil (II)

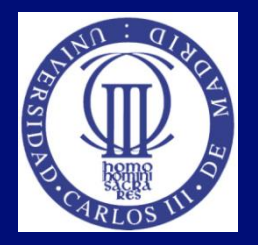

- Principales diferencias
	- Diferente tipos de contenido que manejan
	- Capacidades de los dispositivos (pantallas pequeñas)
	- Contexto en el cual el usuario recibe el contenido (caminando, autobús, …)

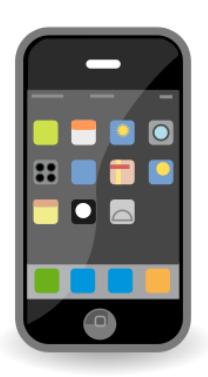

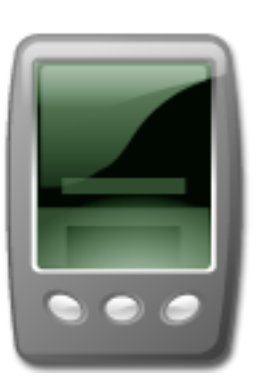

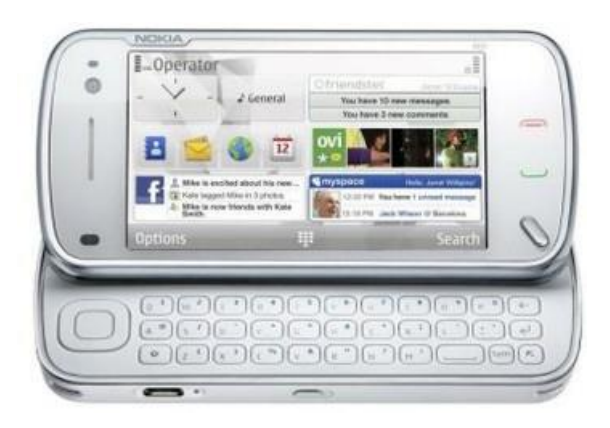

### Accesibilidad a la Web móvil (III)

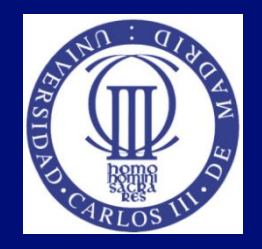

- Generación de buenas prácticas.
	- Para ello se creó el "Grupo de Trabajo de Buenas Prácticas en Web Móvil" (Mobile Web Best Practices, MWBP) cuyo objetivo es desarrollar pautas, puntos de verificación y buenas prácticas para ayudar a los proveedores de contenido a desarrollar contenido Web que funcione correctamente en dispositivos móviles.
- Descripción de dispositivos móviles.
	- Para ello se creó el "Grupo de Trabajo de Descripción de Dispositivo" para guiar el desarrollo de mecanismos de descripción de dispositivos que los desarrolladores de contenido podrán utilizar para adaptar los contenidos a los diferentes dispositivos.

#### Accesibilidad a la Web móvil Buenas Prácticas en Web Móvil (MWBP)

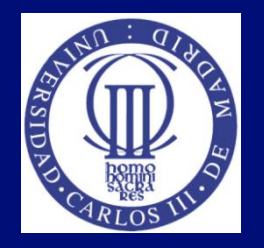

- Las Buenas prácticas en Web Móvil son un estándar Web del W3C cuyo objetivo es ayudar a los desarrolladores Web a diseñar y publicar contenido Web que funcione adecuadamente en dispositivos móviles.
- El objetivo principal de las MWBP es el de mejorar la experiencia del usuario en la Web cuando se accede desde dispositivos móviles.
	- MWBP 1.0: Mobile Web Best Practices 1.0, Basic Guidelines. W3C Recommendation 29 July 2008 (W3C, 2008)
	- Mobile Web Best Practices 1.0 (MWBP1.0 ) Flipcards (W3C, 2008 b)
	- MobiWeb1.0, MobiWeb2.0 Project: "Mobile Web 2.0"

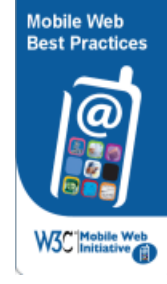

#### Accesibilidad a la Web móvil Tarjetas de Buenas Prácticas en Web Móvil

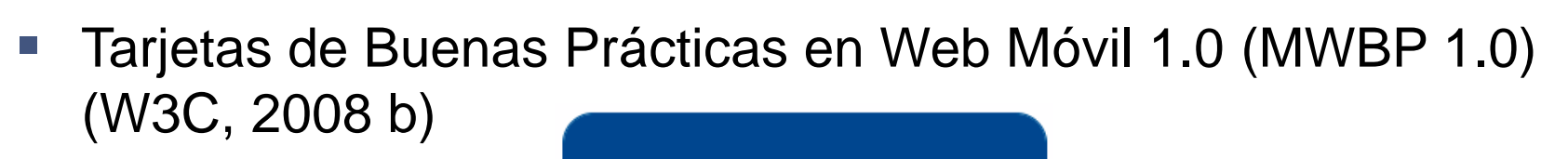

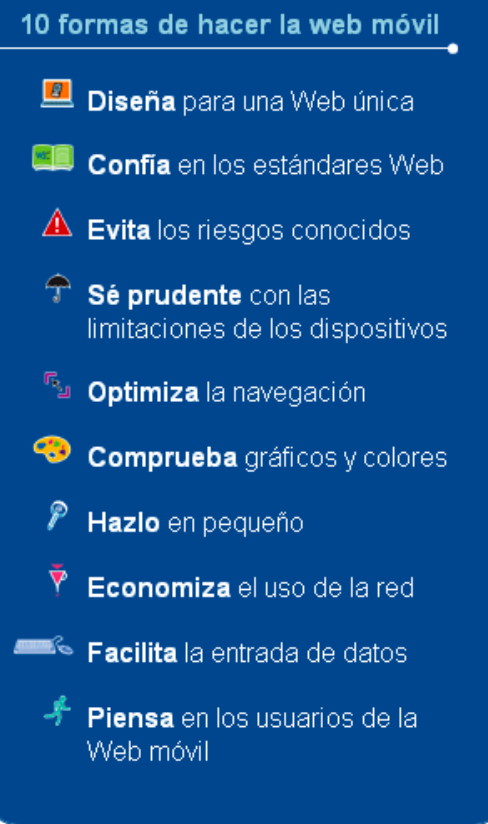

#### Accesibilidad a la Web móvil Buenas Prácticas en el Desarrollo de Aplicaciones para la Web Móvil (MWABP)

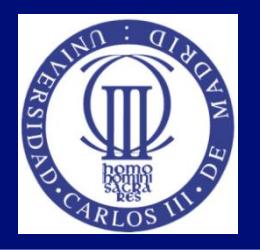

- Nuevo estándar de Buenas Prácticas, Diciembre 2010
- Construye aplicaciones más inteligentes para la Web Móvil
- Es un documento de Buenas Prácticas en el Desarrollo de Aplicaciones para la Web Móvil donde se ofrecen:
	- Consejos prácticos para poder desarrollar e implementar de forma fácil y sencilla aplicaciones para la Web móvil que funcionan en numerosas plataformas.
	- **Indican como diseñar aplicaciones Web que sean eficientes,** adecuadas a los diferentes contextos y que mejoren la experiencia de usuario de los dispositivos móviles.
- Recursos:
	- MWABP: Mobile Web Application Best Practices (W3C, 2010)
	- Tarjetas: (W3C, 2010 b)

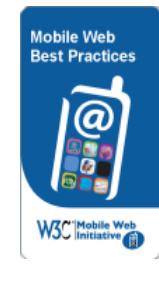

Accesibilidad a la Web móvil Tarjetas de Buenas Prácticas Buenas Prácticas en el Desarrollo de Aplicaciones para la Web Móvil

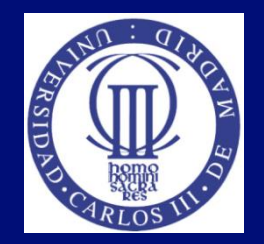

 (W3C, 2010 b) Tarjetas de Buenas Prácticas en Aplicaciones para la Web Móvil:

<http://www.w3.org/2010/09/MWABP/#exploit>

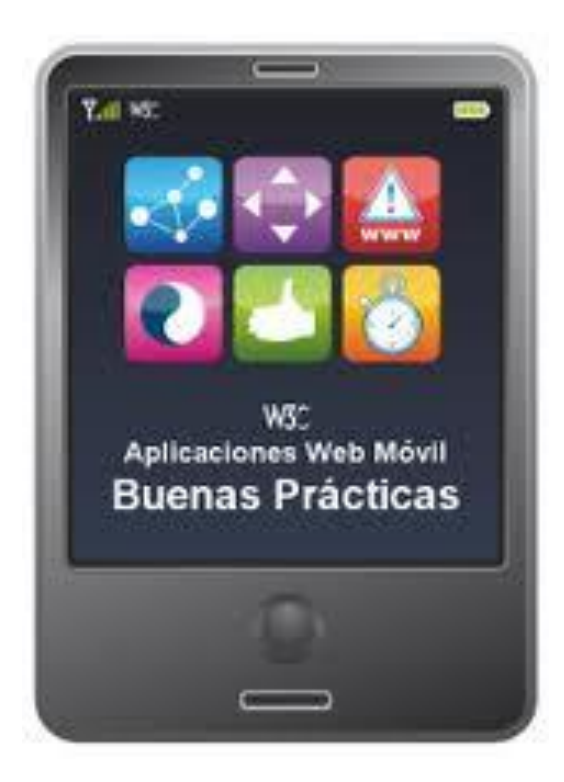

#### Accesibilidad a la web móvil Validador de las MWBP

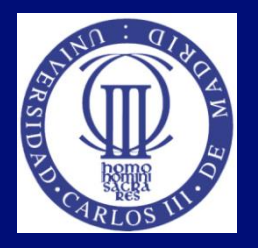

- El W3C pone también a disposición de los desarrolladores un validador automático online. La aplicación valida la adecuación de una página a las buenas prácticas MWBP 1.0.
- W3C **mobileOK** Checker (W3C, 2010 C): <http://validator.w3.org/mobile/>

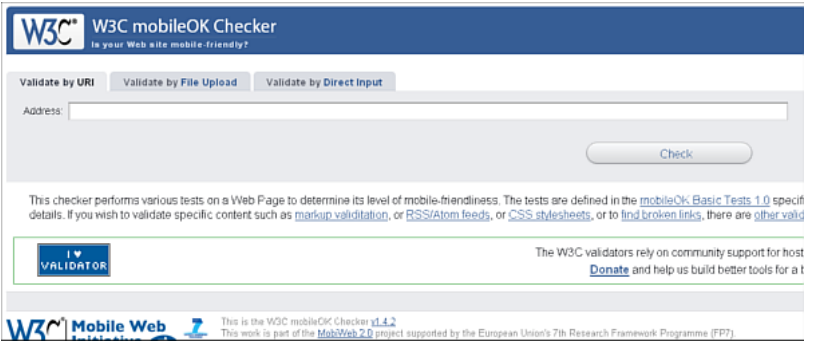

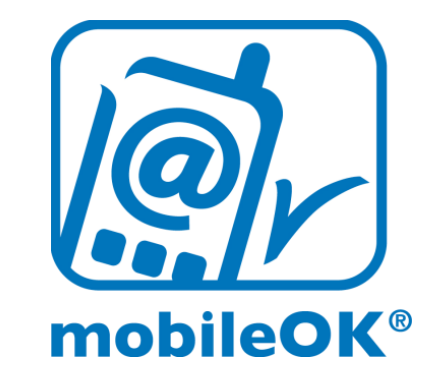

- Como toda herramienta automática, es una ayuda, pues habrá puntos que no podrán ser verificados mas que de forma manual.
- Otras herramientas (W3C, 2011)

#### Movilidad desde la Web accesible Las MWBP y las WCAG (I)

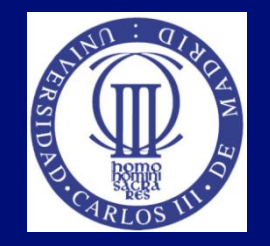

- Relación entre las WCAG y las MWBP. Documentación desde 2008:
- Cómo aplicar de forma conjunta: WCAG 2.0 and MWBP 1.0 together (W3C, 2009)
- De las MWBP a las WCAG:
	- Hacia las WCAG 1.0: From Mobile Web Best Practices 1.0 to Web Content Accessibility Guidelines 1.0 [\(http://www.w3.org/TR/mwbp-wcag/mwbp-wcag10.html\)](http://www.w3.org/TR/mwbp-wcag/mwbp-wcag10.html)
	- **Hacia las WCAG 2.0 (borrador) From Mobile Web Best** Practices 1.0 to Web Content Accessibility Guidelines 2.0 [\(http://www.w3.org/TR/mwbp-wcag/mwbp-wcag20.html\)](http://www.w3.org/TR/mwbp-wcag/mwbp-wcag20.html)

#### Movilidad desde la Web accesible Las MWBP y las WCAG (II)

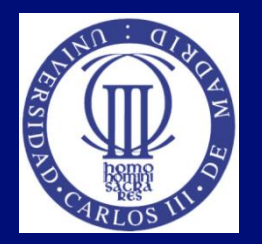

- De las WCAG a las MWBP
	- Desde las WCAG 1.0 a las MWBP: From Web Content Accessibility Guidelines 1.0 to Mobile Web Best Practices 1.0 [\(http://www.w3.org/TR/mwbp-wcag/wcag10-mwbp.html\)](http://www.w3.org/TR/mwbp-wcag/wcag10-mwbp.html)
	- Desde las WCAG 2.0 a las MWBP: From Web Content Accessibility Guidelines 2.0 to Mobile Web Best Practices 1.0 [\(http://www.w3.org/TR/mwbp-wcag/wcag20-mwbp.html\)](http://www.w3.org/TR/mwbp-wcag/wcag20-mwbp.html)

#### Movilidad desde la Web accesible Soluciones tecnológicas

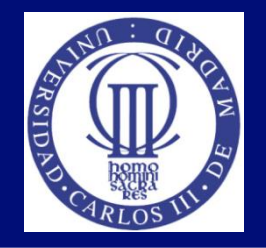

- Web única que se pueda adaptar a distintos dispositivos móviles parare buena idea
	- La web accesible lo facilita
- Tecnología que hace el proceso (mobileOK transcoders)
	- Ejemplo de uno español: MERKUR (Fundación CTIC, 2010) <http://merkur.fundacionctic.org/index.php.es>

#### Adaptación de la navegación (I)

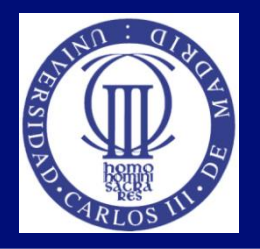

- Casi todas las páginas Web diseñadas para presentación de escritorio siguen una estructura común.
- Este diseño típico de escritorio donde el principal contenido está rodeado por contenido auxiliar.
	- Es terrible para móviles.
	- No trates de reproducir esto para móviles.

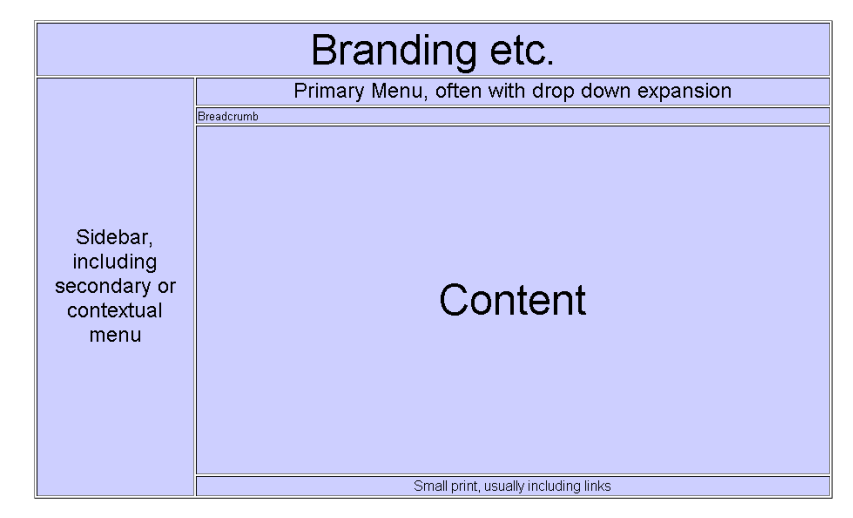

### Adaptación de la navegación (II)

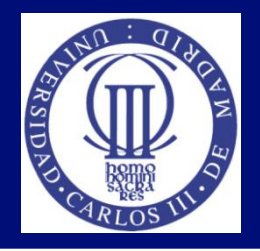

- Si la pantalla móvil, por pequeña que sea, solo muestra la navegación y la información de la marca cuando el usuario se mueve de página a página no hay nada que indique que la página haya cambiado.
- Los usuarios de móviles tienden a tener una tarea específica en mente. Necesitan saber algo o hacer algo rápidamente. Esto se suma a la necesidad de poner información importante en la pantalla sin esperar a que el usuario tenga que desplazarse hacia abajo para encontrarla.

#### Adaptación de la navegación (III)

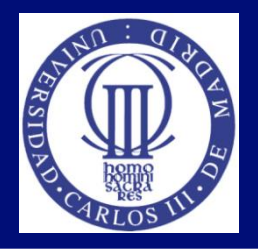

- Un diseño móvil típico donde una cantidad de contenido de la página primaria es visible sin desplazamiento (por ejemplo, arriba de la línea punteada del diagrama)
- Como muestra el diagrama la idea es que no más de 2 o 3 líneas sean tomadas para el material de estructura, típicamente el encabezado del sitio con no más de 3 enlaces claves. Por lo menos ½ de la pantalla debe ofrecer el contenido específico de la página.

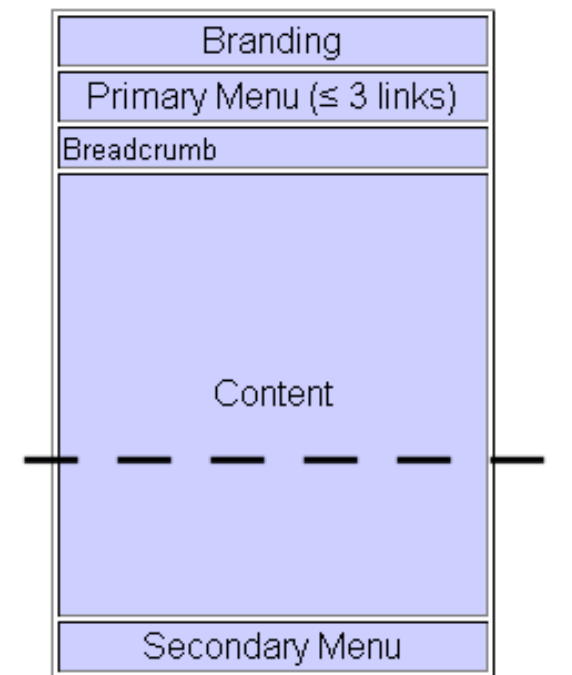

## Adaptación de la navegación (IV)

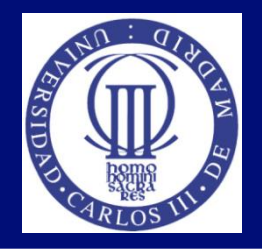

- Dependiendo de la aplicación, un buscador podría ser considerado una parte importante del contenido. Si es un sitio de comercio electrónico, poder buscar un artículo es una función crucial. Si vas a proporcionar información sobre eventos (en este caso 'eventos' significa desde una reunión hasta un vuelo) entonces poder ver un evento en particular, es, de nuevo, una característica importante.
- Así que ¿dónde va el resto del menú de navegación?
	- En la parte inferior.

### Adaptación de la navegación (V)

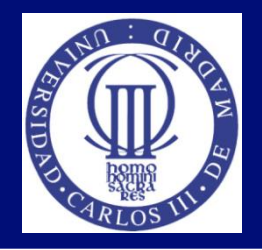

- Esto no es tan diferente como la estructura de escritorio con la que todos estamos familiarizados. Muchos sitios incluyen enlaces en letra pequeña en la parte inferior por lo que es buena idea hacer uso de ella en móvil.
- Es imposible decir que debe ponerse en la barra de navegación superior en el móvil. Frecuentemente prevalecen consideraciones de marketing/marcas, las cuales tienen su importancia, pero es razonable suponer que los enlaces claves incluirá una o más de:
	- página de inicio;
	- una o dos de las páginas más populares/claves;
	- un mapa del sitio.

### Adaptación de la navegación (VI)

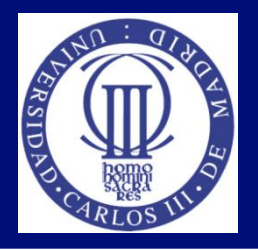

- La barra de navegación en la parte inferior de la página puede ser tan extensa como sea necesaria, pero si el sitio tiene muchos enlaces, probablemente es mejor guiar al usuario etapa por etapa en lugar de presentar todos los enlaces en el mismo lugar.
- El sistema de navegación por migas de pan es muy conocida por los usuarios, y si tu sitio lo merece, es un buen sistema de navegación para el usuario.
- En resumen: la navegación en móvil es complicada. Tu usuario probablemente sabrá lo que está buscando y por lo tanto, idealmente, es lo que verán en la pantalla. Si están buscando algo en otra página: enséñales el camino. Recuerda el contexto, que ellos y tu, acostumbrados a ver en la pantalla de escritorio, ya no está presente.

#### Aplicaciones móviles:

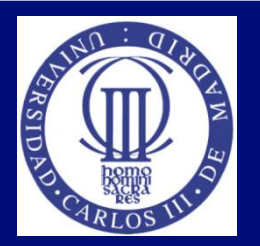

- **Móviles**
- **Responsive design**
- **Nativas**
- Híbridas

### Guías accesibilidad para desarrollo de apps nativas: Android

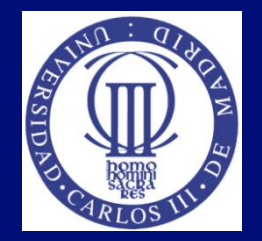

- Guías para desarrolladores de Android:
	- **Implementing Accessibility:** <http://developer.android.com/training/accessibility/index.html>
	- **Accessibility patterns:** <http://developer.android.com/design/patterns/accessibility.html>
	- **Making Applications Accessible:** <https://developer.android.com/guide/topics/ui/accessibility/apps.html>
	- **Accessibility Developer Checklist:** <https://developer.android.com/guide/topics/ui/accessibility/checklist.html>
	- **Building Accessibility Services (API features):** <https://developer.android.com/guide/topics/ui/accessibility/services.html>
- Guías para usuarios de Android:
	- Ayuda de Android Accessibility: <https://support.google.com/accessibility/android/?hl=es#topic=3529932>

## Guías accesibilidad para desarrollo de apps nativas: Apple

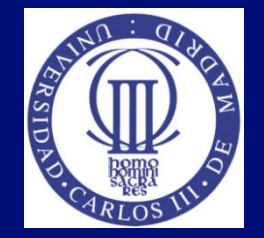

- Guía para desarrolladores de Apple:
	- Accessibility for Developers:<https://developer.apple.com/accessibility/>
	- Accessibility Programming Guido for iOS: [https://developer.apple.com/library/ios/documentation/UserExperience/Conc](https://developer.apple.com/library/ios/documentation/UserExperience/Conceptual/iPhoneAccessibility/Introduction/Introduction.html) [eptual/iPhoneAccessibility/Introduction/Introduction.html](https://developer.apple.com/library/ios/documentation/UserExperience/Conceptual/iPhoneAccessibility/Introduction/Introduction.html)
	- iOS. A wide range of features for a wide range of needs: <https://www.apple.com/accessibility/ios/>
	- **Making Your iPhone Application Accessible:** [https://developer.apple.com/library/ios/documentation/UserExperience/Conc](https://developer.apple.com/library/ios/documentation/UserExperience/Conceptual/iPhoneAccessibility/Making_Application_Accessible/Making_Application_Accessible.html) [eptual/iPhoneAccessibility/Making\\_Application\\_Accessible/Making\\_Applicati](https://developer.apple.com/library/ios/documentation/UserExperience/Conceptual/iPhoneAccessibility/Making_Application_Accessible/Making_Application_Accessible.html) [on\\_Accessible.html](https://developer.apple.com/library/ios/documentation/UserExperience/Conceptual/iPhoneAccessibility/Making_Application_Accessible/Making_Application_Accessible.html)
	- Verifying App Accessibility on iOS: [https://developer.apple.com/library/ios/technotes/TestingAccessibilityOfiOSA](https://developer.apple.com/library/ios/technotes/TestingAccessibilityOfiOSApps/TestingtheAccessibilityofiOSApps/TestingtheAccessibilityofiOSApps.html#//apple_ref/doc/uid/TP40012619) [pps/TestingtheAccessibilityofiOSApps/TestingtheAccessibilityofiOSApps.htm](https://developer.apple.com/library/ios/technotes/TestingAccessibilityOfiOSApps/TestingtheAccessibilityofiOSApps/TestingtheAccessibilityofiOSApps.html#//apple_ref/doc/uid/TP40012619) [l#//apple\\_ref/doc/uid/TP40012619](https://developer.apple.com/library/ios/technotes/TestingAccessibilityOfiOSApps/TestingtheAccessibilityofiOSApps/TestingtheAccessibilityofiOSApps.html#//apple_ref/doc/uid/TP40012619)

## Guías accesibilidad para usuarios de apps nativas: Apple

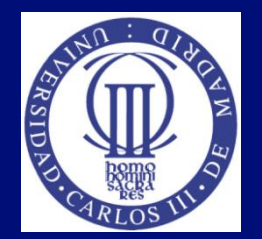

- Guía para usuarios de Apple:
	- **iOS: Configuring accessibility features:** <http://support.apple.com/en-us/HT5018>
	- **[Featrues](https://developer.apple.com/accessibility/) that are helpful beyond words:** <https://www.apple.com/accessibility/ios/>
	- Accessibility tips and tricks: <https://www.apple.com/ios/accessibility-tips/>

## Guías accesibilidad para desarrollo de apps nativas: Blackberry

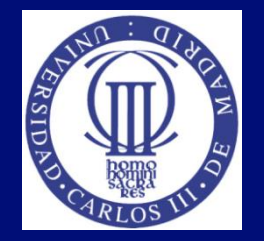

- Guía para desarrolladores de Blackberry:
	- Development Guide Accessibility BlackBerry Java SDK 6.0iOS:

[http://docs.blackberry.com/en/developers/deliverables/20100/ind](http://docs.blackberry.com/en/developers/deliverables/20100/index.jsp?name=Accessibility+-+Development+Guide+-+BlackBerry+Java+SDK6.0&language=English&userType=21&category=Development+Guides&subCategory) [ex.jsp?name=Accessibility+-+Development+Guide+-](http://docs.blackberry.com/en/developers/deliverables/20100/index.jsp?name=Accessibility+-+Development+Guide+-+BlackBerry+Java+SDK6.0&language=English&userType=21&category=Development+Guides&subCategory) [+BlackBerry+Java+SDK6.0&language=English&userType=21&c](http://docs.blackberry.com/en/developers/deliverables/20100/index.jsp?name=Accessibility+-+Development+Guide+-+BlackBerry+Java+SDK6.0&language=English&userType=21&category=Development+Guides&subCategory)

[ategory=Development+Guides&subCategory](http://docs.blackberry.com/en/developers/deliverables/20100/index.jsp?name=Accessibility+-+Development+Guide+-+BlackBerry+Java+SDK6.0&language=English&userType=21&category=Development+Guides&subCategory). Incluye:

- "Understanding accessibility"
- "Best practice: Designing accessible applications", Guidelines for UI design
- Guidelines for navigation, for text, for color and images
- "Developing accessible BlackBerry device applications by using the Accessibility API"
- "Related resources" (BlackBerry Screen Reader)

### Guías accesibilidad para desarrollo de apps nativas: Windows

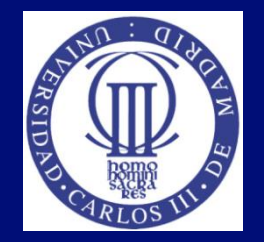

- Guía para desarrolladores de Windows Mobile 6.5:
	- Accessibility Application Development. Describe los diferentes métodos disponibles en Windows Embedded CE para establecer las opciones de accesibilidad: <http://msdn.microsoft.com/en-us/library/aa932900>
	- Accessibility Reference. Proporciona una descripción de los elementos de accesibilidad de programación: <http://msdn.microsoft.com/en-us/library/aa925067>
	- Design Guidelines: Accessibility and Ergonomic Guidelines: [http://msdn.microsoft.com/en](http://msdn.microsoft.com/en-us/library/aa925067)[us/library/aa925067](http://msdn.microsoft.com/en-us/library/aa925067)

## Referencias (I)

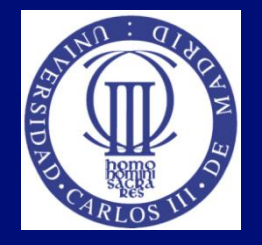

- (W3C, 2008) MWBP 1.0: Mobile Web Best Practices 1.0, Basic Guidelines. W3C Recommendation 29 July 2008, <http://www.w3.org/TR/mobile-bp/>
- (W3C, 2008 b) Mobile Web Best Practices 1.0 (MWBP 1.0) Flipcards <http://www.w3c.es/Divulgacion/Tarjetas/MWBP/>
- (W3C, 2010) MWABP: Mobile Web Application Best Practices, W3C Recommendation 14 December 2010. <http://www.w3.org/TR/mwabp/>
- (W3C, 2010 b) Mobile Web Application Best Practices Cards, (MWABP), 2010, <http://www.w3c.es/Divulgacion/Tarjetas/MWABP/>
- (W3C, 2010 c) W3C mobileOK Checker ([v1.4.2](http://validator.w3.org/mobile/whatsnew.html#t2010-09-03) 2010). <http://validator.w3.org/mobile/>

## Referencias (II)

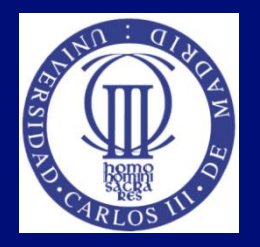

- Mobile Accessibility:<http://www.w3.org/WAI/mobile/>
- (Fundación CTIC, 2011) mobileOK chequeo <http://www.tawdis.net/>
- (W3C, 2011) W3C, Developers' corner, Tools, <http://www.w3.org/Mobile/Dev>
- (Fundación CTIC, 2010) Fundación CTIC, Merkur, <http://merkur.fundacionctic.org/index.php.es>
- **Resources for Mobile Accessibility Guidelines:** <http://www.iheni.com/mobile-accessibility-guidelines/>
- Mobile accessibility tests: [http://www.iheni.com/mobile](http://www.iheni.com/mobile-accessibility-tests/)[accessibility-tests/](http://www.iheni.com/mobile-accessibility-tests/)

# Referencias (III)

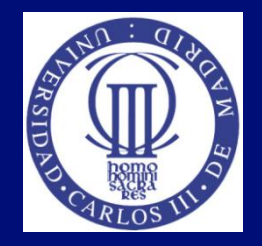

- Mobile Accessibility Standards and Guidelines v1.0: [http://www.bbc.co.uk/guidelines/futuremedia/accessibility/mobile\\_acce](http://www.bbc.co.uk/guidelines/futuremedia/accessibility/mobile_access.shtml) [ss.shtml](http://www.bbc.co.uk/guidelines/futuremedia/accessibility/mobile_access.shtml)
- Mobile Accessibility Standards: <http://www.bbc.co.uk/guidelines/futuremedia/accessibility/mobile>
- Amóvil: identificar dispositivos móviles accesibles, que se ajusten a las diferentes necesidades y preferencias: <http://www.amovil.es/es/que-es-amovil>
- Mobile Navigation Guidelines: [http://www.funkanu.com/PageFiles/19930/Mobile-Navigation-](http://www.funkanu.com/PageFiles/19930/Mobile-Navigation-Guidelines-Funka-2014.pdf)[Guidelines-Funka-2014.pdf](http://www.funkanu.com/PageFiles/19930/Mobile-Navigation-Guidelines-Funka-2014.pdf)
- Guidelines for the development of accessible mobile interfaces: [http://www.funkanu.com/PageFiles/19930/Guidelines\\_for\\_the\\_develop](http://www.funkanu.com/PageFiles/19930/Guidelines_for_the_development_of_accessible_mobile_interfaces.pdf) [ment\\_of\\_accessible\\_mobile\\_interfaces.pdf](http://www.funkanu.com/PageFiles/19930/Guidelines_for_the_development_of_accessible_mobile_interfaces.pdf)

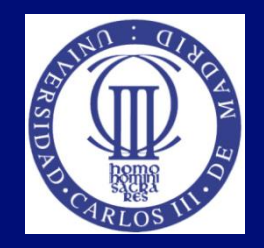

#### Tema 6: Accesibilidad a la web móvil. Movilidad desde la web accesible

Lourdes Moreno, Paloma Martínez Universidad Carlos III de Madrid {lmoreno,pmf}@inf.uc3m.es

Asignatura Humanidades:

"Evitando la barreras de accesibilidad en la Sociedad de la Información"

OpenCourseWare de la Universidad Carlos III de Madrid